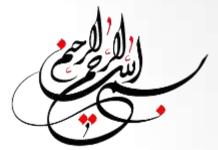

# Computer Fundamentals & Programming

# Input / Output (I/O)

Dr. Maysam Saidi

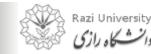

*Computer Fundamentals & Programming* 

1

# **Topics:**

- Input Devices
- Examples of Input Device
- Keyboard
- Pointing Devices
- Graphic and Video Input Devices
- Audio Input Devices

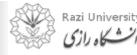

11812150

# **Input Devices**

- Any peripheral (piece of computer hardware equipment) used to provide data and control signals to a computer.
- Allows the user to put data into the computer.
- Without any input devices, a computer would only be a display device and not allow users to interact with it.

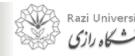

# **Examples of Input Device**

- Keyboard
- Mouse
- Touchscreen
- university university ailonal use Graphic tablet
- Microphone •
- Scanner •

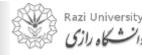

# Keyboard

- One of the primary input devices used with a computer.
- The **keyboard** looks very similar to the keyboards of typewriters, with some additional keys.
- Keyboards allow a computer user to input letters, numbers, and other symbols into a computer
- Uses an arrangement of buttons or keys.
- Requires pressing and holding several keys simultaneously or in sequence.

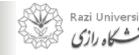

# Keyboard

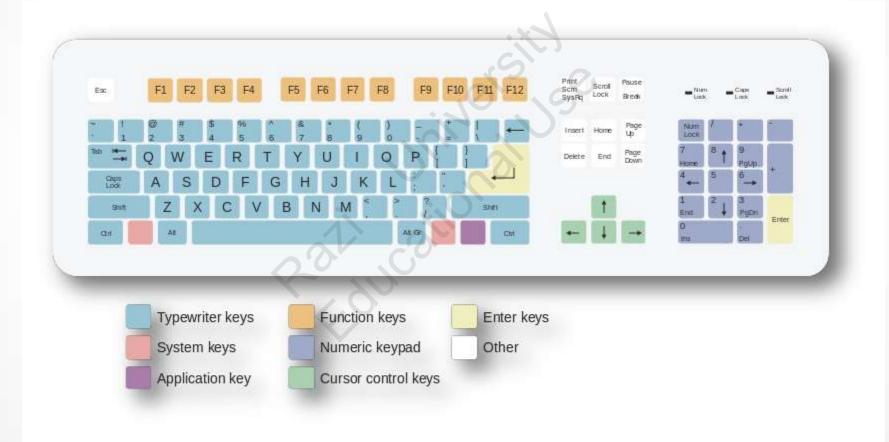

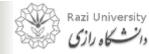

# **Types of Keyboard**

- Standard
- Laptop
- university university to university Gaming/Multimedia
- Thumb-sized
- Virtual •
- Foldable •

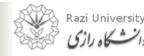

Computer Fundamentals & Programming

# **Types of Keyboard**

Standard

• Desktop computer keyboards, such as the 101-key US traditional keyboards or the 104-key Windows keyboards, include alphabetic characters, punctuation symbols, numbers and a variety of function keys.

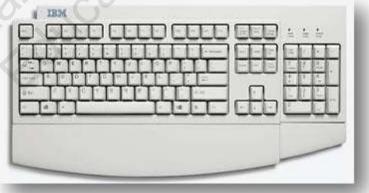

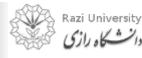

# **Types of Keyboard**

Laptop Keyboard

- The laptop computer keyboard is a small version of the typical QWERTY keyboard.
- A typical laptop has the same keyboard type as a normal keyboard, except for the fact that most laptop keyboards condense the symbols into fewer buttons to accommodate less space.

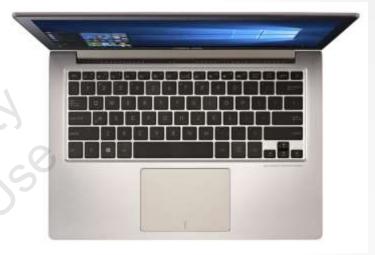

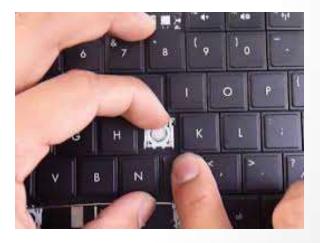

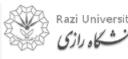

# **Types of Keyboard**

Gaming and Multimedia Keyboard

• The gaming keyboards are designed for the convenience of the gamers and these types of keyboards provide the required controls on the keyboards like back lighting.

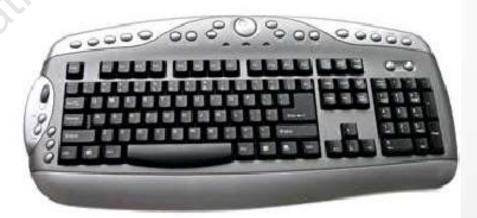

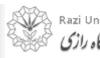

# **Types of Keyboard**

Thumb-sized keyboard

- Smaller external keyboards have been introduced for devices without a built-in keyboard, such as PDAs, and smartphones.
- Small keyboards are also useful where there is a limited workspace.

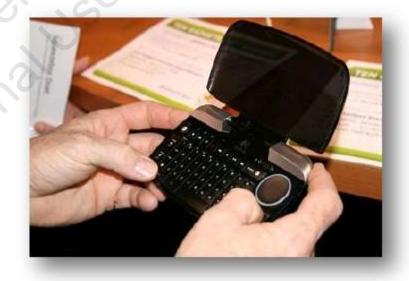

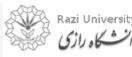

# **Types of Keyboard**

Virtual Keyboard

• The virtual keyboards are not actually physical keyboards, but they are simulated using a software.

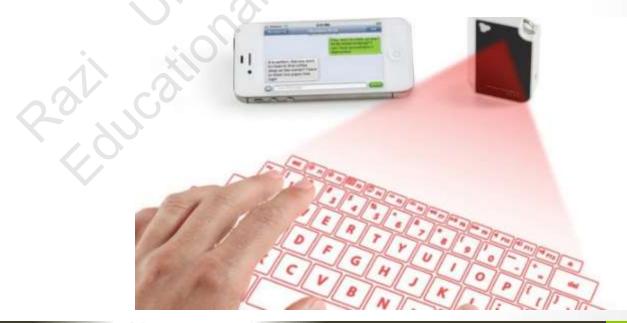

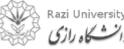

*Computer Fundamentals & Programming* 

# **Types of Keyboard**

Foldable Keyboard

- Foldable keyboards are extremely good for travelling.
- Simply roll them up and then unroll them when you need them again.

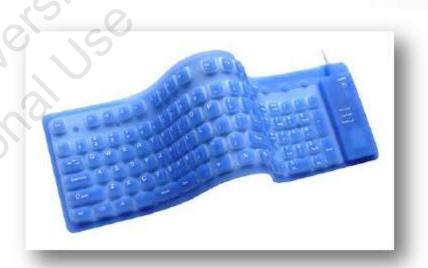

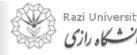

# **Keyboard Layouts**

- **QWERTY**
- university valuational use Educational **QWERTZ** •
- AZERTY
- **DVORAK** ۲

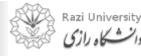

# **Keyboard Layouts**

### **QWERTY**

Common layout

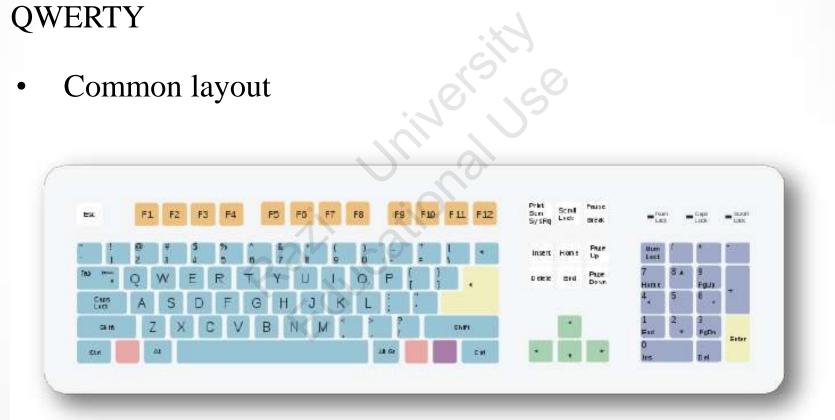

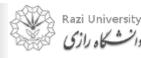

# **Keyboard Layouts**

### QWERTZ

• Used in Germany, Hungary and Czech Republic

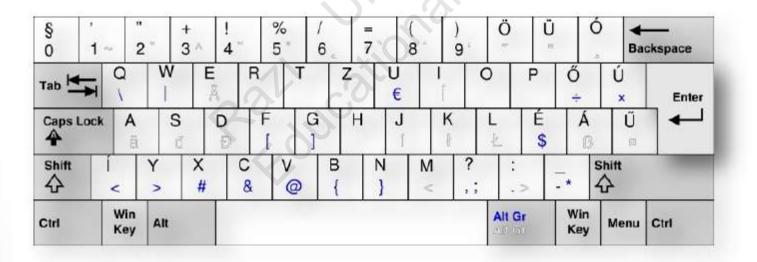

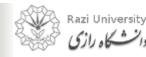

# **Keyboard Layouts**

### AZERTY

• It is used by most French speakers based in Europe

|       | 1 1<br>& | 2<br>é ~ | 3<br>"# | 4   | 5<br>([ | 6<br>- | 7<br>è | 8   | 9<br>ç ^ | 0<br>à@ | )<br>]  | +<br>= } | +     |
|-------|----------|----------|---------|-----|---------|--------|--------|-----|----------|---------|---------|----------|-------|
| Tab   | A        | z        | E       | R   | T       | Y      | U      | 1   | 0        | Ρ       | {<br>[  | }        | 1     |
| Caps  | Q        | Ş        | D       | F   | G       | Н      | J      | к   | L        | м       | 6       | μ<br>*   | Enter |
| Shift | ><br><   | w        | X       | С   | V       | В      | N      | ?   | i        | 1       | \$<br>1 | Shi      | ft    |
| Ctrl  | -        | AI       | t       | 0.5 | 25      | -20    | -8     | 194 | 55       | Al      | t       |          | Ctrl  |

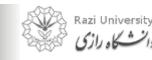

# **Keyboard Layouts**

### DVORAK

Dvorak layout uses less finger motion, increases typing rate, and reduces errors compared to the standard QWERTY

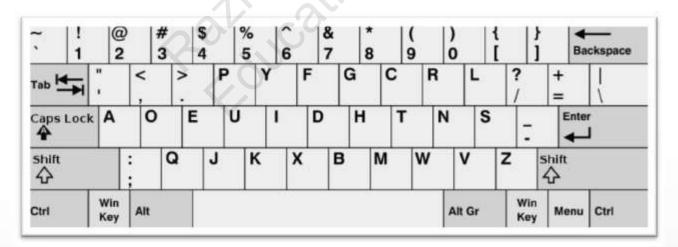

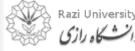

# Writing keys

| Кеу Туре     | Example                            |
|--------------|------------------------------------|
| Alphanumeric | A-Z, 0-9                           |
| Punctuation  | .,!"?                              |
| Modifiers    | Shift, Space Bar, Enter, Ctrl, Alt |
|              |                                    |
|              |                                    |
|              |                                    |

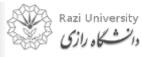

## **Keyboard Shortcut Keys**

| Shortcut Keys      | Description                                            |  |  |  |  |  |
|--------------------|--------------------------------------------------------|--|--|--|--|--|
| Alt + F            | File menu options in current program.                  |  |  |  |  |  |
| Alt + E            | Edit options in current program                        |  |  |  |  |  |
| F1                 | Universal Help in almost every Windows program.        |  |  |  |  |  |
| Ctrl + A           | Select all text.                                       |  |  |  |  |  |
| Ctrl + X           | Cut selected item.                                     |  |  |  |  |  |
| Shift + Del        | Cut selected item.                                     |  |  |  |  |  |
| Ctrl + C           | Copy selected item.                                    |  |  |  |  |  |
| Ctrl + Ins         | Copy selected item                                     |  |  |  |  |  |
| Ctrl + V           | Paste                                                  |  |  |  |  |  |
| Shift + Ins        | Paste                                                  |  |  |  |  |  |
| Ctrl + P           | Print the current page or document.                    |  |  |  |  |  |
| Home               | Goes to beginning of current line.                     |  |  |  |  |  |
| Ctrl + Home        | Goes to beginning of document.                         |  |  |  |  |  |
| End                | Goes to end of current line.                           |  |  |  |  |  |
| Ctrl + End         | Goes to end of document.                               |  |  |  |  |  |
| Shift + Home       | Highlights from current position to beginning of line. |  |  |  |  |  |
| Shift + End        | Highlights from current position to end of line.       |  |  |  |  |  |
| Ctrl + Left arrow  | Moves one word to the left at a time.                  |  |  |  |  |  |
| Ctrl + Right arrow | Moves one word to the right at a time.                 |  |  |  |  |  |

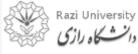

# **Pointing Devices**

- A **pointing device** is a hardware input device that allows the user to move the computer pointer to select items on a display screen.
- Types of pointing device:
  - Based on rolling a ball
  - Based on touching a surface
  - Based on moving stick

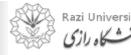

# **Pointing Devices**

# university vinersity Railoral use Fourational **Based on rolling a ball**

- Example: •
  - Mouse
  - Trackball

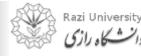

Computer Fundamentals & Programming

22

# **Pointing Devices**

### Mouse

- A device that controls the movement of the cursor or pointer on a display screen.
- The mouse is important for graphical user interfaces because user can simply point to options and objects and click a mouse button.

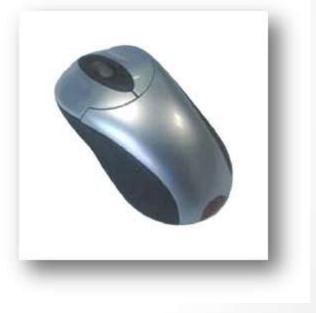

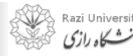

# **Pointing Devices**

**Type of Mouse** 

- Mechanical: Has a rubber or metal ball on its underside that can roll in all directions.
- **Optical:** Uses a laser to detect the mouse's movement.

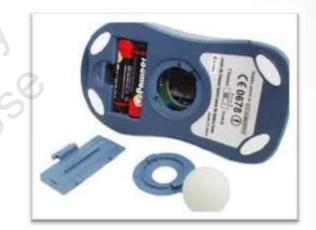

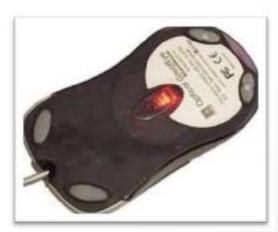

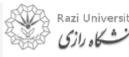

*Computer Fundamentals & Programming* 

# **Pointing Devices**

### Trackball

- A trackball is a mouse lying on its back.
- To move the pointer, you rotate the ball with your thumb, your fingers, or the palm of your hand
- It does not require much space to use it

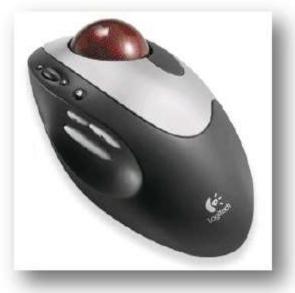

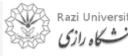

# **Pointing Devices**

University University all cational use **Based on touching a surface** 

- Example:
  - Touchpad
  - Graphic tablet
  - Touch screen
  - Light pen Stylus

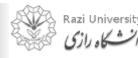

# **Pointing Devices**

### Touchpad

- A small, touch-sensitive pad used as a pointing device on some portable computers.
- By moving a finger or other object along the pad, you can move the pointer on the display screen.

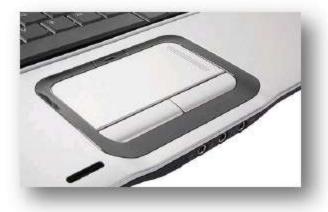

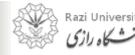

# **Pointing Devices**

### **Graphic Tablet**

• A graphics tablet (or digitizer, digitizing tablet, graphics pad, drawing tablet) is a computer input device that allows one to handdraw images and graphics, similar to the way one draws images with a pencil and paper.

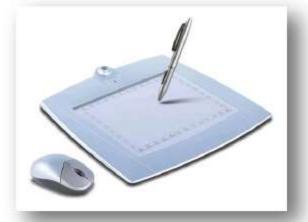

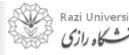

# **Pointing Devices**

### Touchscreen

- A **touchscreen** is an electronic visual display that can detect the presence and location of a touch within the display area.
- The term generally refers to touching the display of the device with a finger or hand.

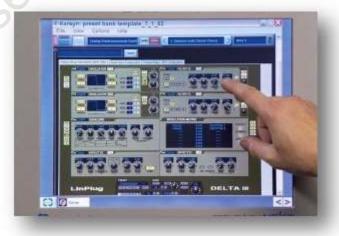

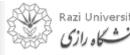

# **Pointing Devices**

### **Light Pen**

- A **light pen** is a computer input device in the form of a light-sensitive wand used in conjunction with a computer's CRT display.
- It allows the user to point to displayed objects or draw on the screen in a similar way to a touchscreen but with greater positional accuracy.

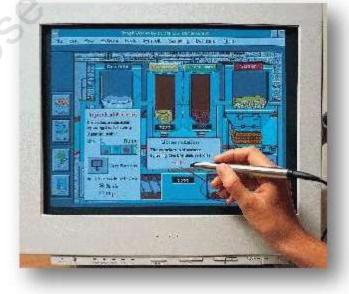

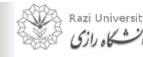

# **Pointing Devices**

### **Stylus**

• A stylus is a small pen-shaped instrument that is used to input commands to a computer screen, mobile device or graphics tablet.

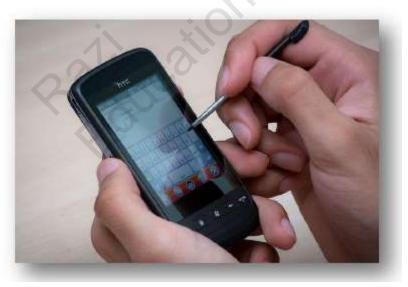

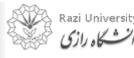

*Computer Fundamentals & Programming* 

# **Pointing Devices**

# university vinersity Rational use **Based on moving stick**

- Example:
  - Joystick
  - Gamepad

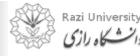

# **Pointing Devices**

Joystick

• A joystick allows an individual to move an object in a game such as navigating a plane in a flight simulator.

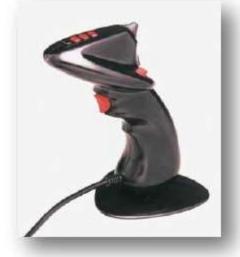

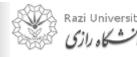

# **Pointing Devices**

### Gamepad

- A gamepad, game controller, joypad, or video game controller is a peripheral device designed to be connected to a computer or console gaming system.
- It has multiple buttons and may have one or two mini joysticks.

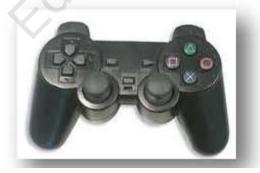

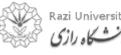

Computer Fundamentals & Programming

# **Imaging and Video Input Devices**

- Used to digitize images or video from the outside world into the computer.
- Example:
  - Digital camera
  - Webcam
  - Optical scanner
  - 3D scanner
  - Fingerprint scanner
  - Barcode reader

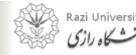

# **Imaging and Video Input Devices**

### **Digital Camera**

- A camera that stores the pictures or video it takes in electronic format instead of to film.
- Digital cameras have become the camera solution for most users today as the quality of the picture they take has greatly improved and as the price has decreased.

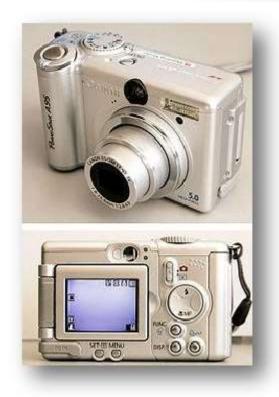

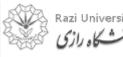

### **Input Devices**

# Imaging and Video Input Devices Webcam

• A webcam is a hardware camera connected to a computer that allows anyone connected to the Internet to view either still pictures or motion video of a user or other object.

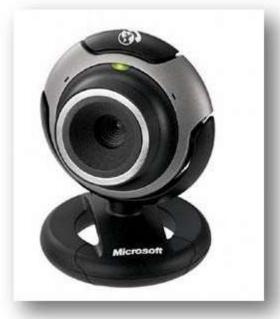

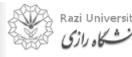

# **Imaging and Video Input Devices**

### **Optical Scanner**

- An **optical scanner** is a hardware input device that allows a user to take an image or text and convert it into a digital file, allowing the computer to read or display the scanned object.
- Two types of scanner:
  - Flatbed
  - Hand-held

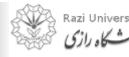

### **Input Devices**

# **Imaging and Video Input Devices**

### **Image Scanner**

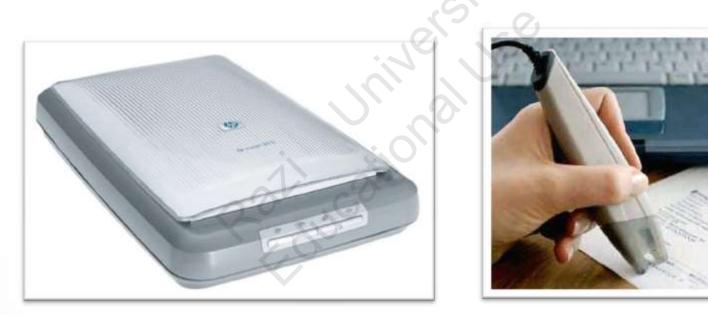

Flatbed Scanner

Hand-held Scanner

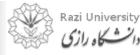

*Computer Fundamentals & Programming* 

# **Imaging and Video Input Devices**

### **Image Scanner**

| Flatbed Scanner                                                                                                    | Handheld Scanner                                                                                                    |
|----------------------------------------------------------------------------------------------------|----------------------------------------------------------------------------------------------------|
| Flatbed scanners look similar to<br>a small photocopier with the<br>document remaining flat and<br>stationary during the scanning | Hand-held scanners are used for<br>entering text and images that are<br>less than a page wide. Hand-<br>held scanners are adequate for |
| stationary during the southing                                                                                                    | small pictures and photos but are difficult for entire pages.                                                                          |

Sitte

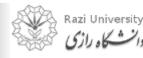

## **Input Devices**

# **Imaging and Video Input Devices**

### **3D Scanner**

• A 3D scanner is a device that analyzes a real-world object or environment to collect data on its shape and possibly its appearance (i.e. color).

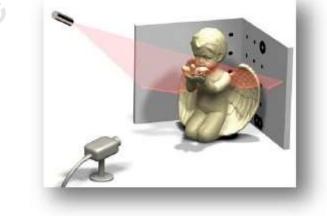

• The collected data can then be used to construct digital, three dimensional models.

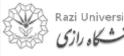

## **Imaging and Video Input Devices**

### **Fingerprint Scanner**

• A **fingerprint scanner** or **fingerprint reader** is a hardware device that verifies a user or enters password information by scanning their finger.

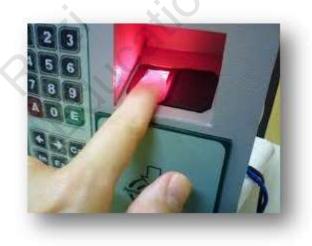

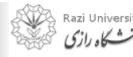

*Computer* Fundamentals & Programming

42

## **Imaging and Video Input Devices**

### **Barcode Reader**

• A **barcode reader** or **scanner** is a hardware device capable of reading a barcode and printing out the details of the product or logging that product into a database.

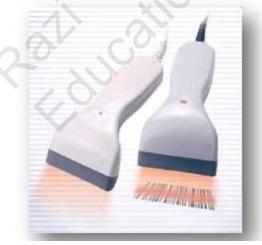

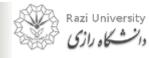

Computer Fundamentals & Programming

## **Input Devices**

## **Audio Input Devices**

- Audio input devices allow a user to send audio signals to a computer for processing, recording, or carrying out commands.
- Example:
  - Microphone
  - MIDI keyboard

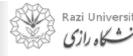

## **Input Devices**

## **Audio Input Devices**

### Microphone

• A microphone is a hardware peripheral that allows computer users to input audio into their computers.

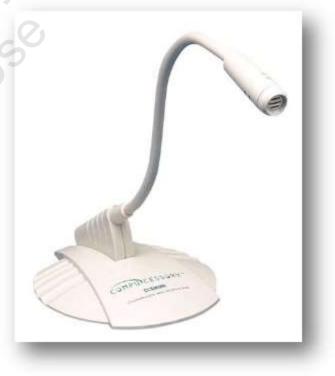

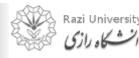

## **Audio Input Devices**

### **MIDI Keyboard**

- A **MIDI** (**Musical Instruments Digital Interface**) **keyboard** is typically a piano-style user interface keyboard device used for sending MIDI signals to a computer.
- MIDI information is sent to a computer that capable of reproducing an array of digital sounds or samples that resemble traditional analog musical instruments.

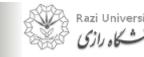

# **Audio Input Devices**

### **MIDI Keyboard**

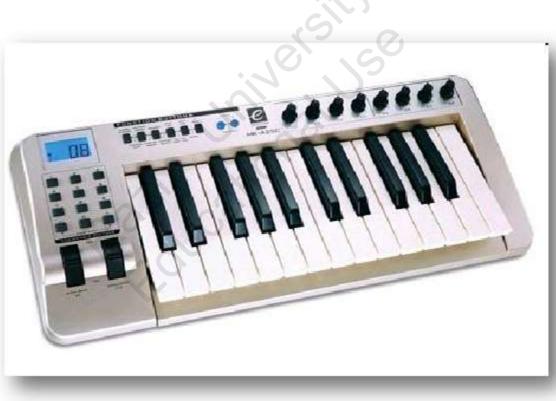

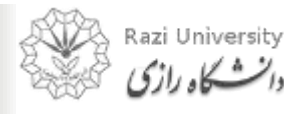

Computer Fundamentals & Programming

47

## **Topics:**

# **Output Devices**

- **Output Devices**
- university university kalucational use Examples of Output Device
- Printer
- Monitor
- **Speakers**
- Projector •

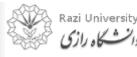

## **Output Devices**

• Any peripheral that receives or displays output from a computer.

Rathuca

• Computer hardware equipment used to communicate the results of data processing carried out by a computer to the outside world.

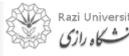

*Computer* Fundamentals & Programming

# **Examples of Output Device**

- Monitor
- Printer
- Speakers
- Projector

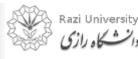

university viniversity Rational use

## Monitor

• The device which displays computer output.

10. XV

- The monitor displays the video and graphics information generated by the computer through the video card.
- Monitors are very similar to televisions but usually display information at a much higher resolution.

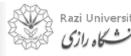

# Monitor

### **Monochrome Monitor**

- A monochrome monitor is a type of CRT computer display which was very common in the early days of computing, from the 1960s through the 1980s, before color monitors became popular.
- They are still widely used in applications such as computerized cash register systems

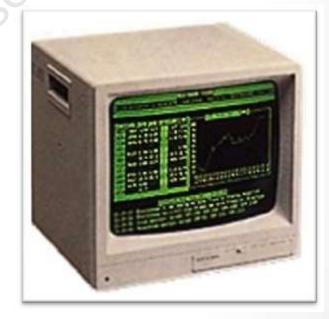

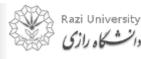

# Monitor

### **Monochrome Monitor**

- Monochrome monitors actually display two colors, one for the background and one for the foreground.
- The colors can be black and white, green and black, or amber and black.

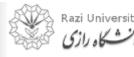

*Computer* Fundamentals & Programming

# Monitor

### **Color Monitor**

- Color monitors can display anywhere from 16 to over 1 million different colors.
- Color monitors are sometimes called RGB monitors because they accept three separate signals -- red, green, and blue.

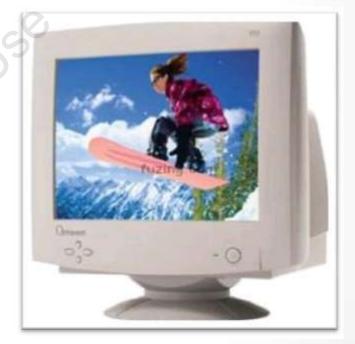

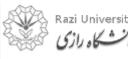

# **Types of Monitor**

- Cathode Ray Tube (CRT)
- Light-emitting Diode (LED)
- •

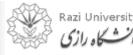

# **Types of Monitor**

### **Cathode Ray Tube (CRT)**

- Large
- Heavy
- Produce heat
- Not expensive

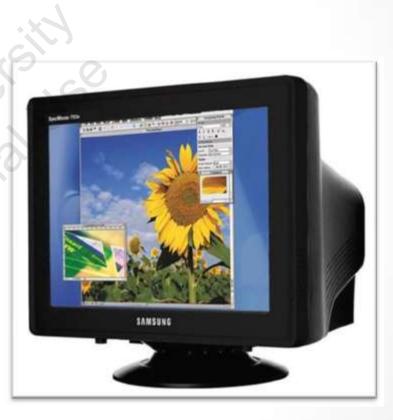

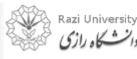

22/202

# **Types of Monitor**

## Liquid Crystal Display (LCD)

- Less space
- Lighter
- Low power consumption
- Expensive
- Limited viewing angle

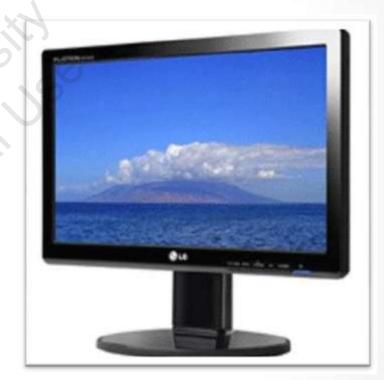

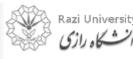

# **Types of Monitor**

### **Light-emitting Diode (LED)**

- Less space
- Lighter
- Very expensive
- Provide higher contrast and better viewing angles than LCD monitor

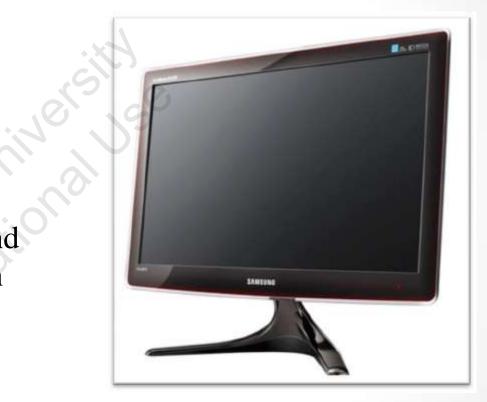

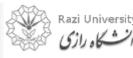

# **Monitor Features**

### **Screen Size**

- The actual amount of screen space that is available to display a picture, video or working space
- Desktop screens are usually 14 - 25 inches by diagonal measurement.

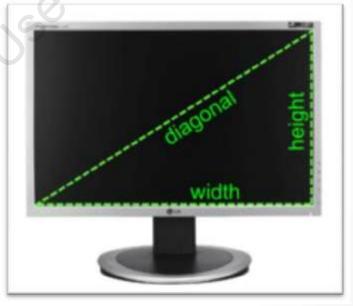

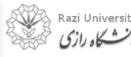

## **Monitor Features**

### **Aspect Ratio**

- The aspect ratio of a display is the fractional ۲ relation of the width of the display area compared to its height.
- Two common aspect ratio:
  - -4:3
  - 16:9

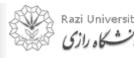

# **Monitor Features**

#### **Aspect Ratio**

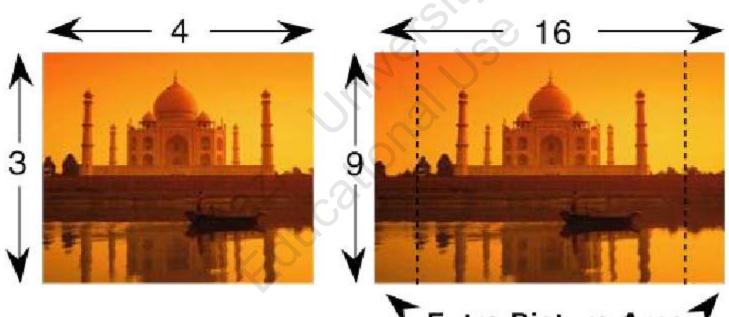

## Extra Picture Area

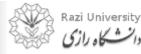

*Computer Fundamentals & Programming* 

## **Monitor Features**

### **Display Resolution**

- The resolution of a monitor indicates how densely packed the pixels are.
- In general, the more pixels (often expressed in dots per inch), the sharper the image.
- Most modern monitors can display 1024 by 768 pixels, the SVGA standard.
- Some high-end models can display 1280 by 1024, or even 1600 by 1200.

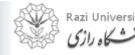

## **Monitor Features**

### **Display Resolution**

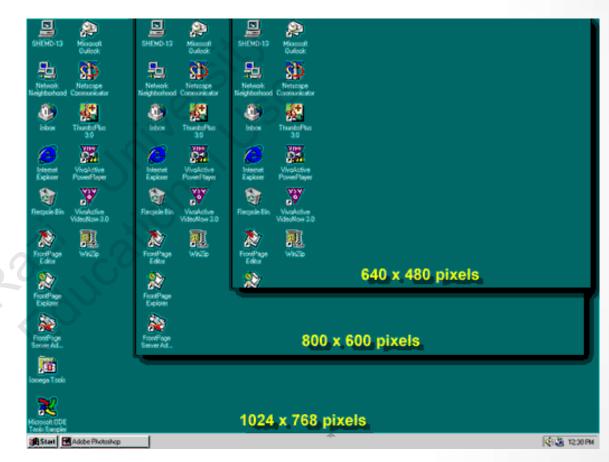

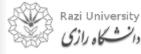

## **Monitor Features**

### **Refresh Rate**

- The refresh rate is the number of times in a second that a monitor draws the data.
- The *refresh rate* for a monitor is measured in hertz (Hz)
- The standard refresh rate is 75Hz, this means that the monitor redraws the display 75 times per second.
- A flickering monitor can contribute to eyestrain and headaches.
- The faster the refresh rate, the less the monitor flickers.

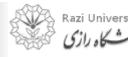

## **Monitor Features**

## **Color Depth**

- Color depth describes how many colors that can be displayed on a monitor's screen.
- Common color depths used by monitor:
  - 4-bit (EGA) = 16 colors
  - 8-bit (VGA) = 256 colors
  - 16-bit (High Color) = 65,536 colors
  - 24-bit (True Color) = 16 million colors

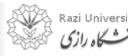

## **Monitor Features**

### **Color Depth**

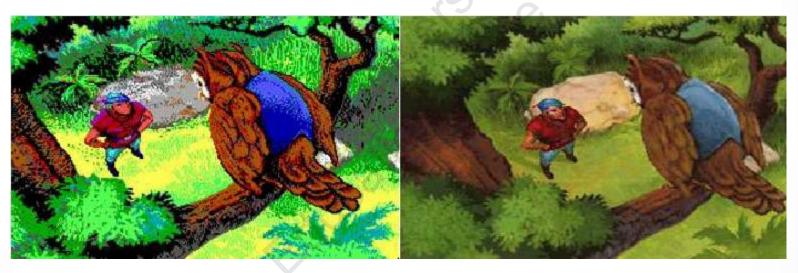

### EGA Monitor

**VGA** Monitor

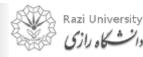

Computer Fundamentals & Programming

# Printer

- Printer is an external hardware device responsible for taking computer data and generating a hard copy of that data.
- Printers are one of the most used peripherals on computers and are commonly used to print text, images, and photos.

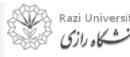

# **Types of Printer**

university university Rational use Printers can be categorized into:

- **Impact Printer**
- Non-Impact Printer •

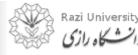

# **Impact Printer**

• It strikes paper and ribbon together to form a character, like a typewriter.

| Advantages                                                                                        | Disadvantages                                                                                                    |
|---------------------------------------------------------------------------------------------------|----------------------------------------------------------------------------------------------------|
| <ul> <li>Less expensive</li> <li>Can make multiple<br/>copies with multipart<br/>paper</li> </ul> | <ul> <li>Noisy</li> <li>Print quality lower in some types</li> <li>Poor graphics or none at all</li> <li>Slow</li> </ul> |

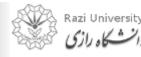

## **Impact Printer**

### Daisy-wheel

- Similar to a ball-head typewriter, this type of printer has a plastic or metal wheel on which the shape of each character stands out in relief.
- A hammer presses the wheel against a ribbon, which in turn makes an ink stain in the shape of the character on the paper.
- Daisy-wheel printers produce letter-quality print but cannot print graphics.

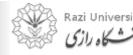

## **Impact Printer**

### **Daisy-wheel**

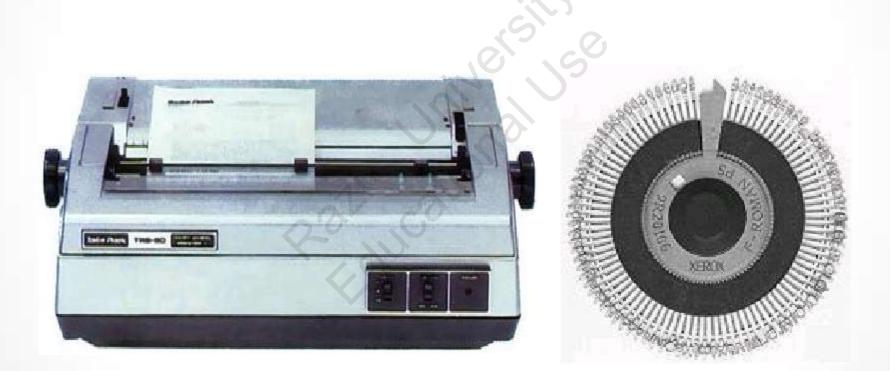

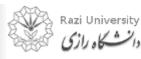

Computer Fundamentals & Programming

## **Impact Printer**

### **Dot-Matrix**

- Creates characters by striking pins against an ink ribbon.
- Each pin makes a dot, and combinations of dots form characters and illustrations.

Raking

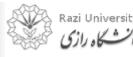

## **Impact Printer**

#### **Dot-Matrix**

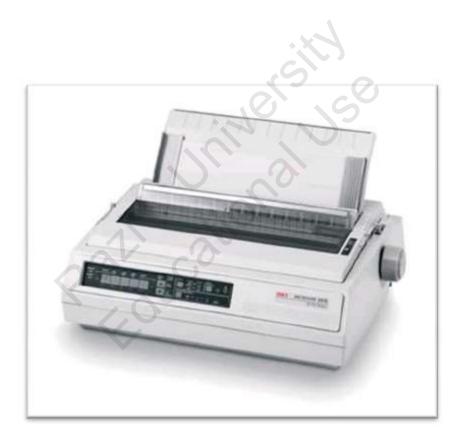

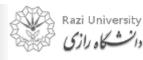

## **Non-Impact Printer**

• It uses ink spray, toner powder or inkless

| Advantages                                                                                                    | Disadvantages                                                                                                |
|----------------------------------------------------------------------------------------------------|----------------------------------------------------------------------------------------------------|
| <ul> <li>Quiet</li> <li>Can handle graphics<br/>and often a wider<br/>variety of fonts than<br/>impact printers</li> <li>Fast</li> </ul> | <ul> <li>More expensive</li> <li>Occupies a lot of space</li> <li>The cost of maintaining is high</li> </ul> |

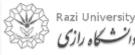

# **Non-Impact Printer**

Laser Printer (Toner-based)

- A laser printer rapidly produces high quality text and graphics.
- Laser printers are often used in corporate, school, and other environments that require print jobs to be completed quickly and in large quantities.

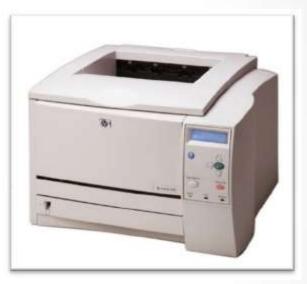

#### What is printer toner made out of?

Toner is a powder used in laser printers and photocopiers to form the printed text and images on the paper, in general with a toner cartridge. In its early form it was a mix of carbon powder and iron oxide. Then, to improve the quality of the printout, the carbon was melt-mixed with a polymer.

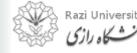

## **Non-Impact Printer**

## **Multifunction Printer**

(Toner-based)

- An **MFP** is an office machine which incorporates the functionality of multiple devices in one.
- A typical MFP may act as a combination of some or all of the following devices:
  - Printer
  - Scanner
  - Photocopier
  - Fax

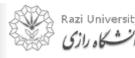

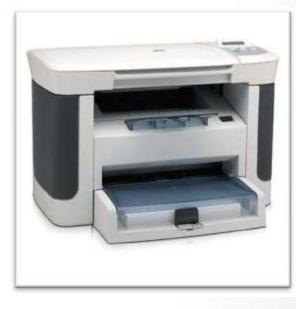

## **Non-Impact Printer**

#### **Ink-jet Printer**

 Inkjet printer operates by propelling variably-sized droplets of liquid or molten material (ink) onto almost any sized page.

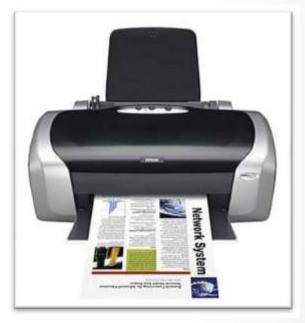

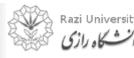

77

## **Non-Impact Printer**

#### **Thermal Printer (Inkless)**

- Thermal printers work by selectively heating regions of special heat-sensitive paper.
- These printers are commonly used in calculators and fax machines; and although they are inexpensive and print relatively fast, they produce low resolution print jobs.

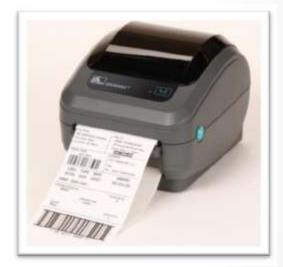

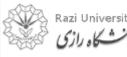

## **Printing Speed**

The printing speed is measured in:

- **cps** (characters per second)
- **lpm** (lines per minute)
- ppm (pages per minute)

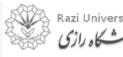

## Plotter

- The **plotter** is a computer printer for printing vector graphics
- Plotters are used in applications such as computeraided design such as diagrams, layouts, specification sheets and banners
- The plotter is capable of producing color drawings in a matter of minutes
- Plotters differ from printers in that they draw lines using a pen
- Plotters are considerably more expensive than printers

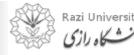

#### Plotter

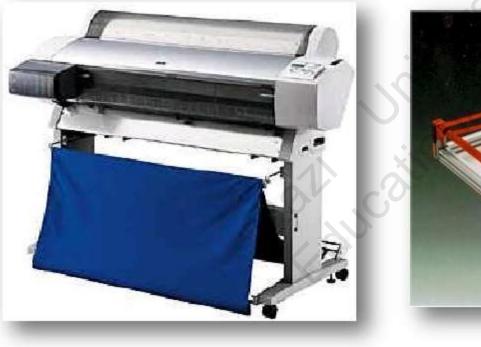

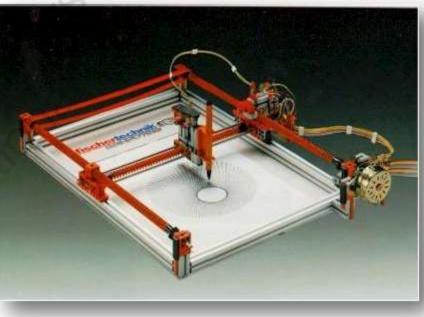

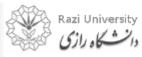

*Computer Fundamentals & Programming* 

81

## Speakers

- A hardware device connected to a computer's sound card that outputs sounds generated by the computer.
- Speakers can be used for various sounds meant to alert the user, as well as music and spoken text

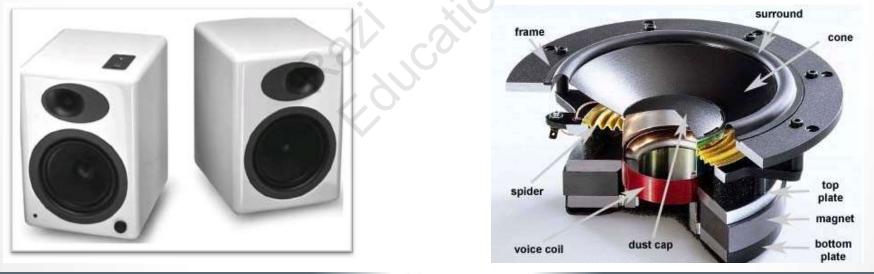

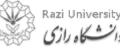

## Headphones

- Headphones give sound output from the computer.
- They are similar to speakers, except they are worn on the ears so only one person can hear the output at a time.

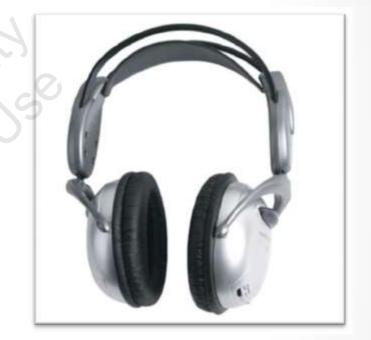

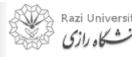

٠. . ا

## Projector

- An output device that can take the display of a computer screen and project a large version of it onto a flat surface.
- Projectors are often used in meetings and presentations so that everyone in the room can view the presentation.

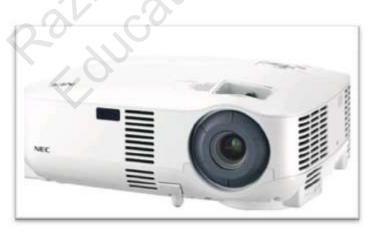

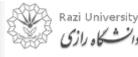

## Projector

Types of projector

- Cathode Ray Tube (CRT) projector
- Liquid Crystal Display (LCD) projector
- Digital Light Processing (DLP) projector

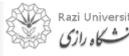

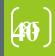

## Projector

Cathode Ray Tube (CRT) projector

- In the early days of projectors, CRT projectors were commonly used.
- They utilized three tubes, one for each of the primary colors.
- Due to their large size, low light output and the frequent need to converge and align the images projected from each of the three tubes, they are no longer commonly used.

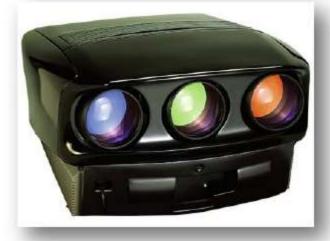

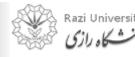

## Projector

Cathode Ray Tube (CRT) projector

- Long service life; CRT tubes maintain good brightness to 10,000 hours.
- CRT projectors are both considerably larger and heavier than comparable LCD and DLP projectors.
- CRT projectors require far more time to set up and adjust than LCD and DLP based projectors.

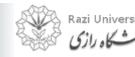

## Projector

Liquid Crystal Display (LCD) projector

- LCD projectors work by utilizing polarized mirrors that pass and reflect only certain colors of light.
- This causes each channel of red, green and blue to be separated and later re-converged via a prism after passing through an LCD panel that controls the intensity and saturation of each color.

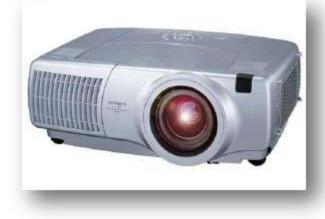

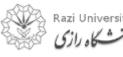

## Projector

Liquid Crystal Display (LCD) projector

• An LCD projector can achieve greater brightness at a lower energy consumption

Rallyucatil

• Smaller than CRT projectors

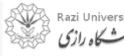

## Projector

Digital Light Processing (DLP) projector

- DLP projectors can be classified as one-chip or three-chip.
- One-chip DLP projectors can produce more than 16 million colors while three-chip models can produce more than 35 trillion colors.
- This allows DLP projectors to reproduce more natural and lifelike images.

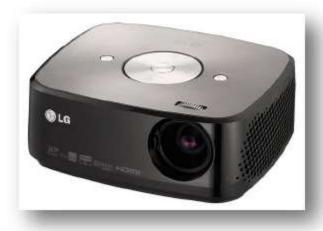

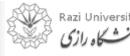